### **WYSTAWY CZASOWE W MUZEUM PAPIERNICTWA W 2014 ROKU**

# **"Grafi ka Młodych 2014"**

Kurator wystawy: mgr Artur Goliński Okres prezentacji: 7 marca – 20 kwietnia Patronat honorowy: prof. Piotr Kielan – Rektor Akademii Sztuk Pięknych we Wrocławiu

Od 2006 roku Muzeum Papiernictwa wspólnie z wrocławską Akademią Sztuk Pięknych organizuje coroczne wystawy pt. "Grafika Młodych". Prezentowane są na nich prace najbardziej utalentowanych studentów Pracowni Intaglio, kierowanej przez prof. Przemysława Tyszkiewicza. Bohaterami tegorocznej odsłony "Grafiki Młodych" byli: Alicja Masiukiewicz i Krzysztof Grudziński.

Na prezentację kompilacji tradycyjnych technik graficznych z nowoczesnymi zdecydowała się Alicja Masiukiewicz. Jej cykl "Homo Avis" zawiera dzieła wykonane w akwaforcie kolorowanej, fotograwiurze oraz druku cyfrowym. Poruszana przez nią tematyka oscyluje wokół "[...] fascynacji człowieka ptakiem, lotem, a także jego nieuchwytnością".

W akwaforcie buduje swoje grafiki również Krzysztof Grudziński. Polem jego zainteresowań jest jednak świat znaków graficznych. Proste z pozoru formy niosą ze sobą bogate możliwości interpretacyjne.

\*\*\*\*\*\*\*\*

### **Wystawa poplenerowa XI Pleneru Grafi cznego Studentów Akademii Sztuk Pięknych we Wrocławiu**

Kurator wystawy: mgr Artur Goliński Okres prezentacji: 11 marca – 20 kwietnia

Jak co roku, od ponad dziesięciu już lat, do Muzeum Papiernictwa w Dusznikach Zdroju przybyła grupa studentów Wydziału Grafiki Akademii Sztuk Pięknych we Wrocławiu pod opieką prof. Przemysława Tyszkiewicza i Agaty Gertchen, aby wziąć udział w Plenerze Graficznym. Z ramienia Muzeum opiekunem pleneru był kierownik Pracowni Grafiki – artysta plastyk Artur Goliński. W czasie tygodniowego

pobytu studenci zrealizowali prace, dla których inspiracją stał się krajobraz i architektura ziemi kłodzkiej, w szczególności architektura zabytkowego młyna papierniczego. Ponadto każdego dnia pobytu studenci przeprowadzali warsztaty technik graficznych dla szkół powiatu kłodzkiego. W tym roku przyjechali do nas uczniowie Gimnazjum w Szczytnej pod opieką Katarzyny Golańskiej-Schulz, Liceum Ogólnokształcącego im. Bolesława Chrobrego w Kłodzku pod opieką Anny Olbińskiej, Miejskiego Zespołu Szkół w Dusznikach-Zdroju pod opieką Agnieszki Gbyl oraz Liceum Ogólnokształcącego im. Andrzeja Zawady w Lądku-Zdroju pod opieką Bożeny Piskorskiej.

\*\*\*\*\*\*\*\*

### **"Wizerunki Jana Pawła II w znaku wodnym"**

Okres prezentacji: 25 kwietnia – nadal

Z okazji kanonizacji Jana Pawła II Muzeum Papiernictwa przygotowało dla zwiedzających niespodziankę: mikrowystawę prezentującą arkusze ze znakami wodnymi ukazującymi portrety Jana Pawła II. W zbiorach dusznickiego Muzeum znajduje się kilka tego typu wyjątkowych eksponatów.

Pierwszy portret został wyprodukowany we Włoszech w papierni w Pescii (Toskania) w początkowym okresie pontyfikatu Papieża Polaka. Patrząc na arkusz pod światło, widzimy wierny wizerunek energicznego człowieka, jaki pamiętamy z pierwszej pielgrzymki Jana Pawła II do Polski w czerwcu 1979 roku.

Drugi arkusz powstał również we Włoszech. W znaku wodnym widzimy twarz Papieża z końca lat 80. XX wieku, już niemłodą, lecz nadal pełną energii i dobroci.

Kolejny znak wodny przedstawia portret Jana Pawła II wykonany w Polskiej Wytwórni Papierów Wartościowych w Warszawie. Jest to wizerunek z końcowego okresu pontyfikatu; widać na nim twarz osoby dotkniętej cierpieniem spowodowanym chorobą.

Następny portret przedstawiający Jana Pawła II, z końca lat 90. XX wieku, powstał w czerpalni Muzeum Papiernictwa w Dusznikach Zdroju. Arkusz ten wyczerpaliśmy na sicie wykonanym w Polskiej Wytwórni Papierów Wartościowych, a twórcą obrazu był Krzysztof Jagodziński (wieloletni szef Pracowni Znaków Wodnych PWPW). Dodatkową ciekawostką jest oryginalne sito, w którym wytłoczono podobiznę Jana Pawła II; to na tym sicie my wyczerpaliśmy prezentowany arkusz.

Ostatni znak wodny przedstawia herb Jana Pawła II. Prezentowany jest na papierze banknotowym, który został wprowadzony do obiegu przez Narodowy Bank Polski w 2006 roku. Walor ten ma nominał 50 złotych, jednak jego wartość kolekcjonerska jest dwukrotnie wyższa. Zarówno prezentowany arkusz, jak też wyemitowane przed ośmiu laty banknoty powstały w Polskiej Wytwórni Papierów Wartościowych.

Ekspozycję uzupełnia "Papeteria papieska", zawierająca arkusze z portretami Jana Pawła II w znaku wodnym, która jest wytwarzana przez Muzeum Papiernictwa. Może ona stanowić doskonałą pamiątkę z pobytu w dusznickim młynie papierniczym.

Warto dodać, że wszystkie arkusze prezentowane są pod światło. Jeśli którykolwiek z nich położymy na stole, znak wodny zniknie – zobaczymy wówczas tylko czystą kartkę (podobnie jak jest ze znakami wodnymi na naszych banknotach). Prezentowane znaki wodne nazywane są *wielotonowymi* (oczywiście, nie ważą wielu ton, lecz kilka gramów). Widoczny na nich obraz ma wiele tonów, w zależności od grubości papieru (cienki papier – jasny obraz, grubszy papier – obraz ciemniejszy). Warto przyjść do Muzeum Papiernictwa i przekonać się na własne oczy.

Wystawę przygotowaną przez Agatę Daniel i Józefa Kapicę można obejrzeć w jednym z okien historycznego młyna papierniczego.

\*\*\*\*\*\*\*\*\*

### **"Wydawnictwa bibliofi lskie na papierze czerpanym"**

Kurator wystawy: mgr Ewa Kłonowska Okres prezentacji: 29 kwietnia – 22 czerwca Patronat honorowy: Barbara Zdrojewska – przewodnicząca Sejmiku Województwa Dolnośląskiego

Świadectwem ponadczasowości papieru czerpanego była prezentowana w Muzeum Papiernictwa wystawa "Wydawnictwa bibliofilskie na papierze czerpanym". Na wystawie zobaczyć można było te najstarsze, tym samym najbardziej cenne. Były to rękopisy datowane na wiek XVII–XIX, których karty zawierają filigrany (popularnie zwane znakami wodnymi). Pierwszą pozycją na papierze czerpanym w Muzeum jest program festiwalu Wratislavia Cantans, wydany w 1972 roku przez Filharmonię Wrocławską. *Sztuka kochania* Owidiusza wydana została nie tylko na dusznickim papierze czerpanym, ale także wydrukowana w Muzeum z ręcznego składu typograficznego w muzealnej drukarni. Szczególne zainteresowanie wzbudziły dwa reprinty *Konstytucji 3 Maja*, wydane dla Sejmu i Senatu RP oraz dla Polonii Amerykańskiej z okazji 200. rocznicy uchwalenia Konstytucji. Oko przyciągały książki wydane przez wydawnictwa artystyczne. Wyróżnia je nie tylko papier, ale także piękne, artystyczne oprawy (skóra, żakard, jedwab), często ilustrowane oryginalnymi sztychami, czasami przybierające oryginalne formy (zwój, harmonijka). Karty niektórych są nasączone olejkami zapachowymi. Te i inne, równie ciekawe wydawnictwa znajdują się w zbiorach Muzeum Papiernictwa.

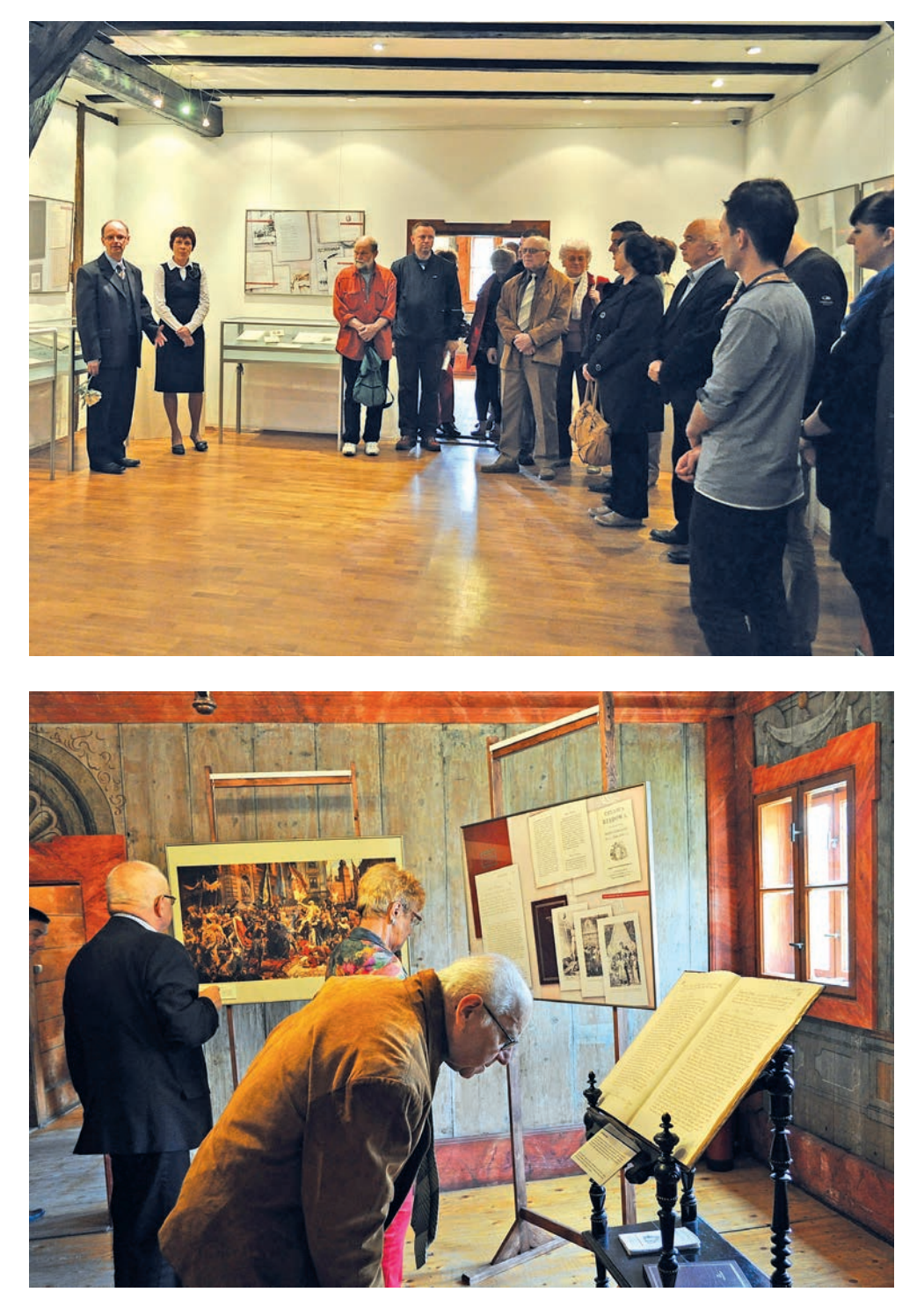

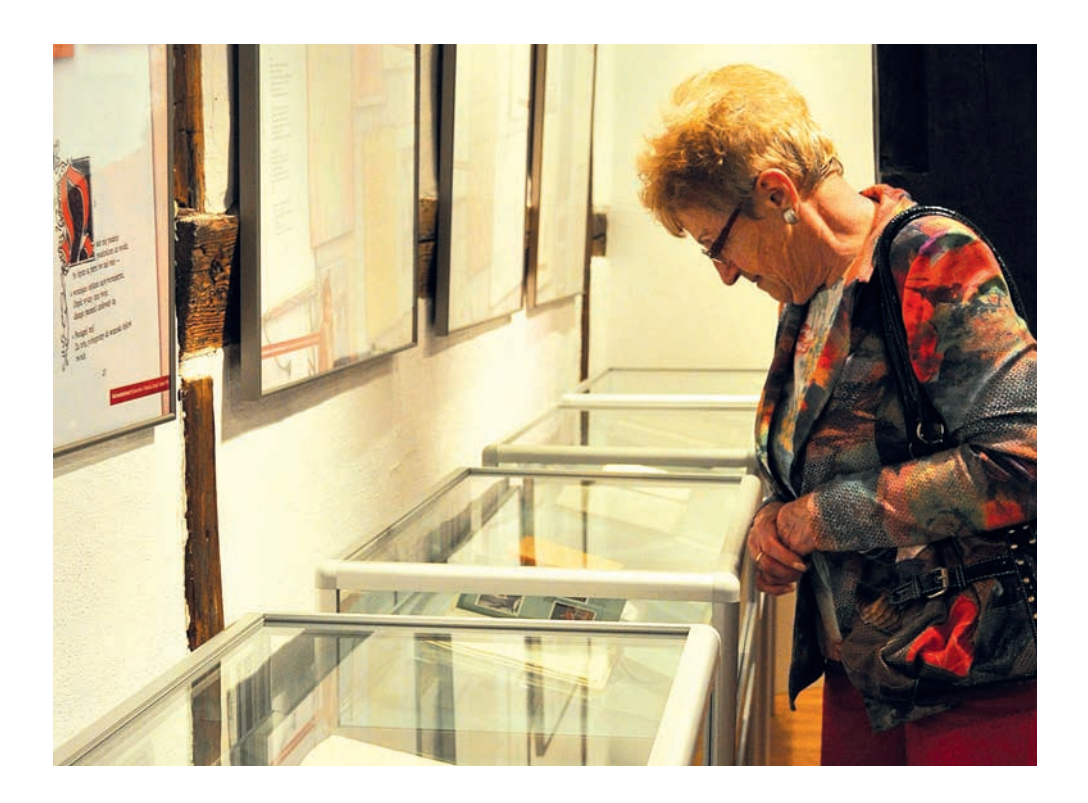

\*\*\*\*\*\*\*\*\*

# **"Dokumenty identyfi kacyjne"**

Okres prezentacji: 17 maja – 20 maja

W maju 2014 roku zbiory Muzeum Papiernictwa zostały powiększone o kolekcję 10 historycznych dokumentów identyfikacyjnych (legitymacje, dowody osobiste, paszporty) z XIX i XX wieku, które podarował nam kolekcjoner i filantrop Andrzej Marek Mazur z Wrocławia. Jest to kolejny już przekaz zabytkowych dokumentów, włączony do "Kolekcji Janiny z domu Czelej z ziemi zamojskiej oraz Zdzisława i Andrzeja Mazurów", budowanej w naszym Muzeum dzięki życzliwości A.M. Mazura od 2010 roku.

Wcześniejsze przekazy stały się podstawą do stworzenia wystawy "Paszporty krajów" Unii Europejskiej", którą uczciliśmy objęcie przez Polskę Prezydencji w Radzie Unii Europejskiej. Ekspozycja ta była prezentowana w naszym młynie papierniczym, a następnie we wrocławskim Arsenale, w Muzeum Niepodległości w Warszawie, w Schengen (Luksemburg) oraz w kilku innych muzeach w różnych częściach naszego kraju.

Andrzej Marek Mazur – za wkład w powiększanie naszych zbiorów – 1 lipca 2011 roku otrzymał z rąk Marszałka Województwa Dolnośląskiego tytuł Honorowego Kustosza Muzeum Papiernictwa.

Najnowsze przekazane dokumenty udostępniła zwiedzającym dusznicki młyn papierniczy podczas Nocy Muzeów 2014 Ewa Kłonowska.

\*\*\*\*\*\*\*\*\*\*\*\*\*\*\*\*

# **"Grafi ka i Sztuka Papieru 2014. Prace młodych duszniczan"**

Kuratorzy wystawy: mgr Dorota Zielińska-Pytlowany, mgr Artur Goliński Okres prezentacji: 25 czerwca – 23 lipca

25 czerwca 2014 roku odbył się wernisaż wystawy "Grafika i Sztuka Papieru". Wystawa była czwartą z kolei ekspozycją prezentującą twórczość młodych dusznickich artystów. Na wystawie zaprezentowane zostały wybrane prace uczestników zajęć artystycznych, m.in. barwne kolaże, kompozycje kwiatowe powstałe w papierze czerpanym oraz prace wykonane w technice plastykorytu oraz linorytu. Jednym z niecodziennych eksponatów była przestrzenna instalacja papierowa, prezentująca "Podwodny świat". Wernisaż uświetnił występ chóru Tarantela pod dyrekcją Agnieszki Gzyl oraz występ młodej pianistki – Weroniki Krasoń. Zajęcia, na których powstały prace, były realizowane w ramach współpracy Muzeum z Miejskim Zespołem Szkół w Dusznikach-Zdroju oraz Miejskim Ośrodkiem Kultury i Sportu w Dusznikach- -Zdroju.

Wybrane prace trafiły do sal Oddziału Medycyny Paliatywnej i Oddziału Chirurgii Plastycznej dla Dzieci w Specjalistycznym Centrum Medycznym w Polanicy-Zdroju. \*\*\*\*\*\*\*\*\*

# **"Poszukiwania – rozmowy z liśćmi"**

Kurator wystawy: mgr Beata Dębowska Okres prezentacji: 26 lipca – 15 września

Wernisaż wystawy przygotowanej przez warszawską artystkę Joannę Stokowską odbył się podczas XIV Święta Papieru.

Artystka jest prekursorką sztuki papieru w Polsce. Jako pierwsza bowiem prezentowała kompozycje z papieru przez siebie preparowanego. To za jej sprawą sztuka papieru zagościła w Muzeum Papiernictwa na stałe. W 1996 roku przeprowadziła warsztaty dla pracowników w Muzeum, a rok później była kuratorem pleneru zatytułowanego "Ślady". Od tej chwili corocznie odbywają się w Muzeum wystawy sztuki papieru artystów z kraju i ze świata.

Joannie Stokowskiej za surowiec służą głównie liście i trawy, które po przetworzeniu stają się papierem. Nie jest to jednak papier tak oczywisty, jak ten znany nam na

co dzień. Papier Pani Joanny – dzięki temu, że zachowuje kształt surowca, z którego powstał, w tym wypadku liści – uświadamia nam, że jest inny, bo każdy liść, łodyga jest indywidualną strukturą włókien i tkanek. Z tak spreparowanych roślin powstały obrazy, książki, tkaniny, obiekty.

Podczas Święta Papieru artystka przeprowadziła warsztaty, w czasie których uczestnicy mogli wykonać własnoręcznie swoje papierowo-roślinne kompozycje.

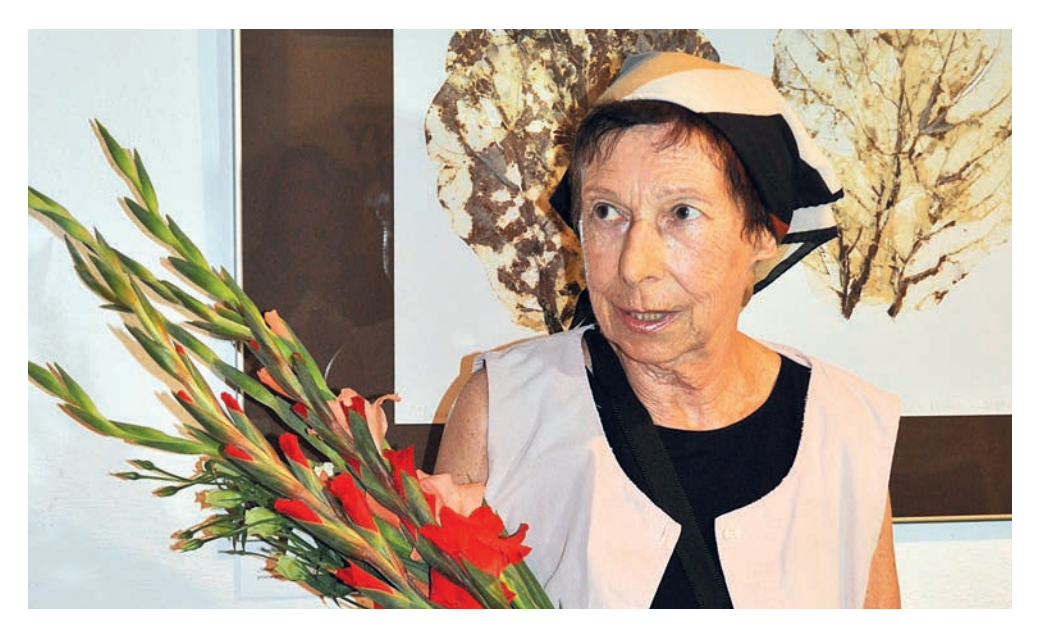

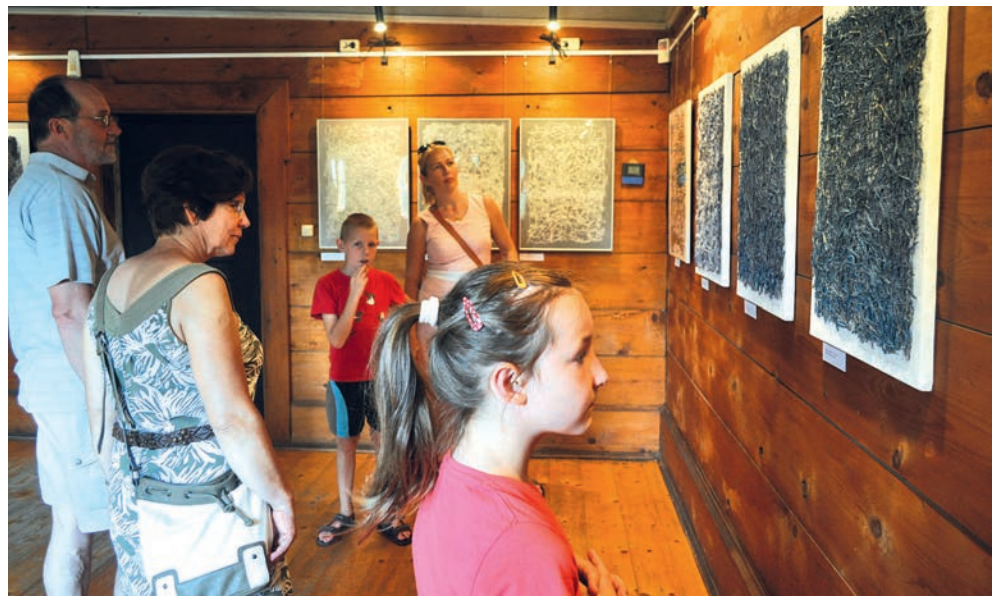

\*\*\*\*\*\*\*\*\*

# **"Laboratorium papieru"**

Kurator wystawy: mgr Jan Bałchan Okres prezentacji: 19 września – 9 listopada Patronat honorowy: Barbara Zdrojewska – przewodnicząca Sejmiku Województwa Dolnośląskiego Maciej Kunda – prezes Stowarzyszenia Papierników Polskich

Co to jest anizotropia papieru? Jak zbadać jego grubość, gramaturę i rozciągliwość? Odpowiedzi na te pytanie mogliśmy uzyskać, zwiedzając wystawę "Laboratorium papieru", prezentowaną w Muzeum Papiernictwa. Miała ona charakter ekspozycji interaktywnej, opartej na samodzielnym działaniu widza. Do dyspozycji dostał on aparaturę metrologiczną badającą najważniejsze cechy papieru.

Wystawa została przygotowana z myślą o najmłodszych zwiedzających, którzy o właściwościach papieru uczą się na lekcjach techniki. W Muzeum Papiernictwa można było w praktyce sprawdzić działanie zabytkowych urządzeń, które jeszcze kilkadziesiąt lat temu były wykorzystywane w wielu zakładach papierniczych.

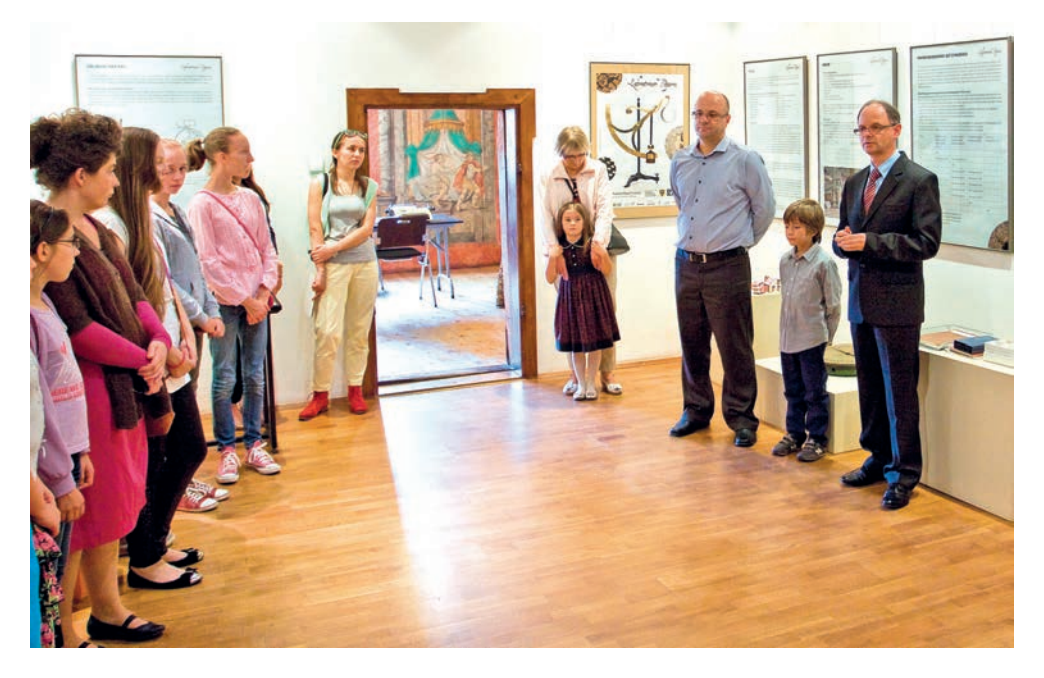

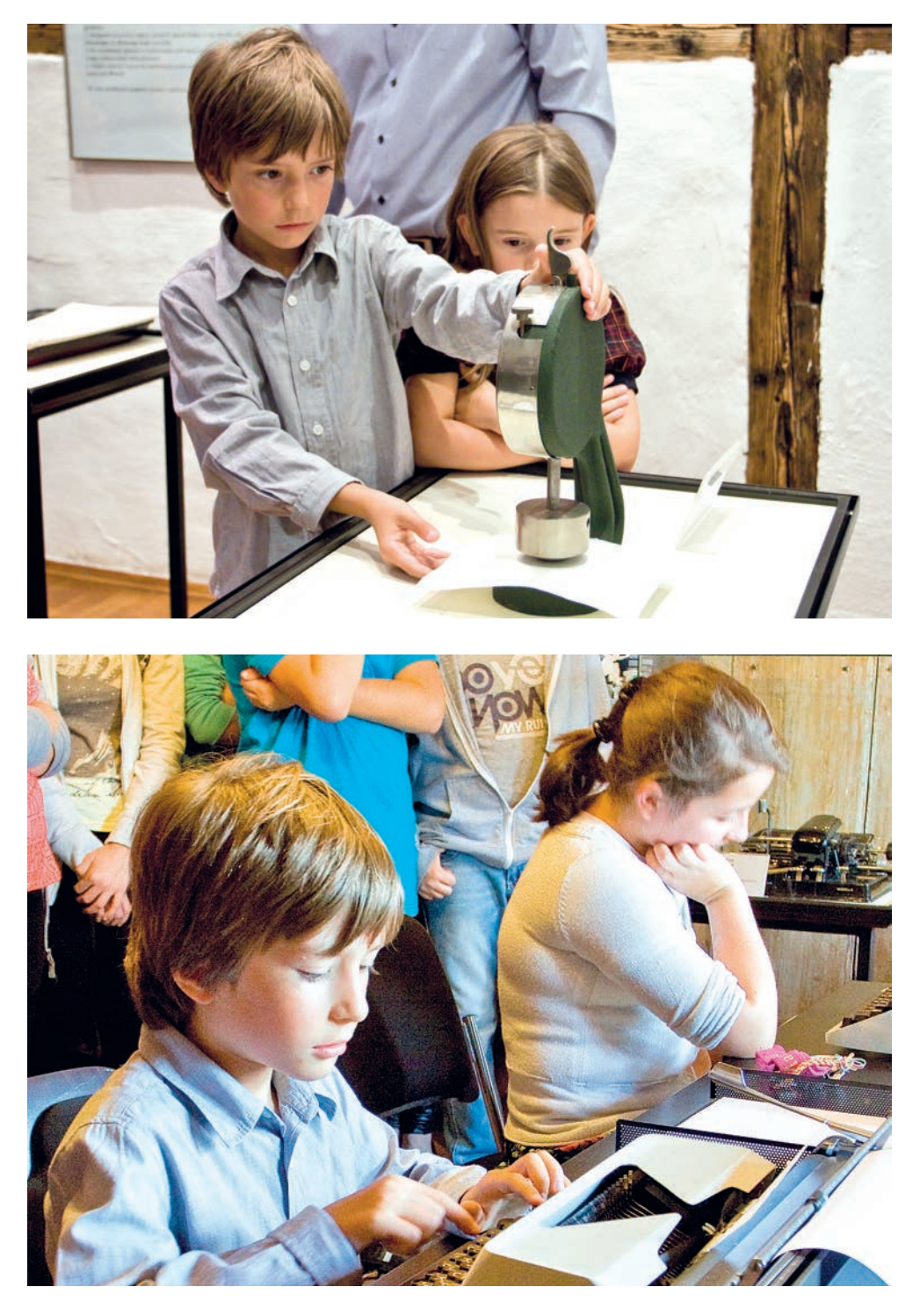

\*\*\*\*\*\*\*\*\*

### **"Iwan Maliński – Pamięć artysty a pamięć zbiorowa"**

Kurator wystawy: mgr Artur Goliński Okres prezentacji: 13 listopada – 13 grudnia

Iwan Maliński – malarz, grafik, rzeźbiarz – artysta urodzony na Podolu (Ukraina) w rodzinie o polskich korzeniach. Absolwent Akademii Sztuk Pięknych we Lwowie.

Iwan Maliński, wiedziony ciekawością i entuzjazmem dla polskiej kultury, przybył do Polski w 2005 roku i zdecydował się najpierw na poznawanie Wielkopolski jako kolebki polskiej państwowości i kultury, potem przewędrował cały kraj. Ta wędrówka zaowocowała licznymi obrazami olejnymi, grafi kami, akwarelami i rzeźbami oraz uczestnictwem w wielu plenerach i wystawach. Od 2007 roku mieszka w Polsce na stałe.

Artysta ma na swoim koncie ponad 80 wystaw zbiorowych. Jest członkiem Związku Polskich Artystów Plastyków oraz Związku Artystów Wielkopolskich.

Cechą szczególną twórczości Iwana Malińskiego jest przybliżanie tematyki kresowej i ukraińskiej w duchu współczesnych potrzeb kulturowych, wzajemnego wpływu kultur, większego zrozumienia i zbliżenia. Kresy, miejsce na bezpośrednim styku z kulturą wschodnią i orientalną, ukazują piękno i bogactwo wielu kultur narodowych – i ta szczególna cecha Kresów widoczna jest w pracach Iwana Malińskiego.

\*\*\*\*\*\*\*\*\*

### **"2xB – Malarstwo i ilustracja Teresy Biernackiej i Mirosławy Bernat"**

Kurator wystawy: mgr Beata Dębowska Okres prezentacji: 18 grudnia 2014 – 28 lutego 2015

"2xB" to wystawa twórczości Mirosławy Bernat i Teresy Biernackiej. Bohaterkami ekspozycji były absolwentki Państwowej Wyższej Szkoły Sztuk Plastycznych we Wrocławiu – dzisiejszej Akademii Sztuk Pięknych. Obie artystki mają na swoim koncie imponujący dorobek wystawienniczy. Pierwsza z nich swoje prace prezentowała między innymi we Wrocławiu, w Warszawie, ale również w Norwegii oraz w Niemczech, druga między innymi w Poznaniu, w Koninie, w Czechach oraz w Austrii. Mirosława Bernat współpracowała z wydawnictwami: Ossolineum, Rubikon, KAW, a w latach 1979–1982 była redaktorem graficznym czasopisma "Mój Dom". Teresa Biernacka była trzykrotnym komisarzem Salonu Jesiennego, a w latach 2004–2012 opiekunem artystycznym Międzynarodowego Sympozjum Twórców Góry św. Anny. Wystawa "2xB" prezentowała dzieła malarskie oraz ilustracje, których inspiracją była fascynacja naturą.

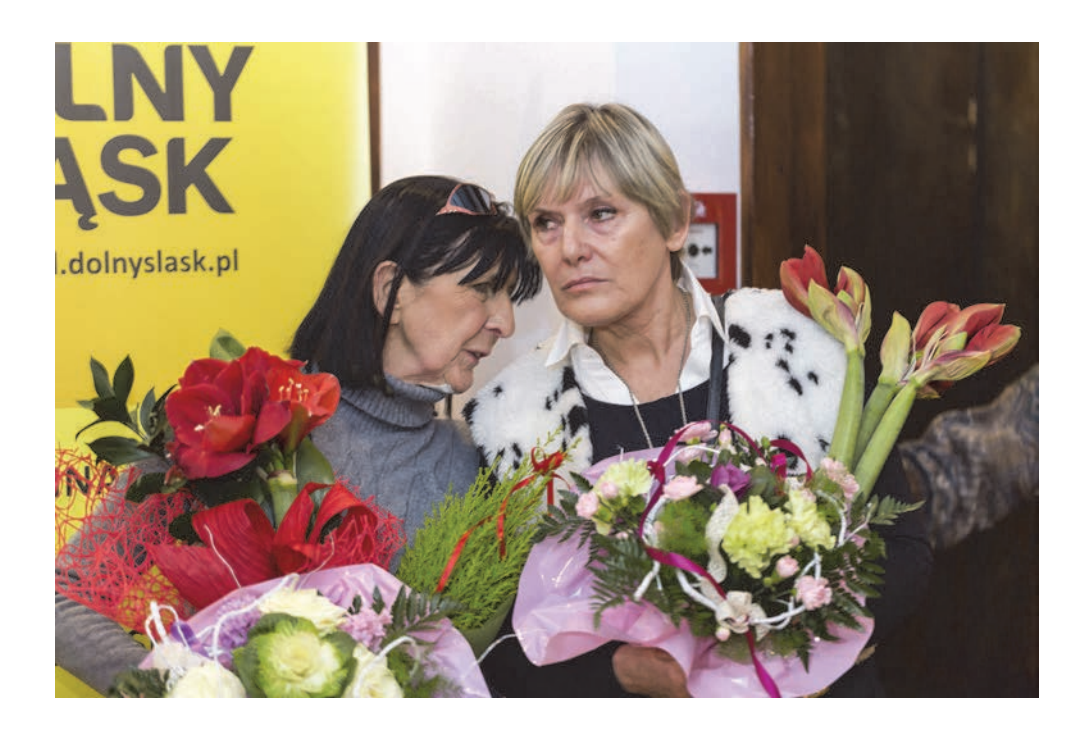

# **Źródła:**

– Ewidencja wystaw czasowych prowadzona przez Dział Naukowo-Oświatowy Muzeum,

– Relacje pracowników Muzeum,

– Strony internetowe Muzeum Papiernictwa: ‹www.muzeumpapiernictwa.pl›, ‹www.muzpap.pl›.

### **Autorzy fotografi i:**

- Tomasz Szewczyk,
- Dorota Zielińska-Pytlowany.

# **Wykaz pracowników Muzeum Papiernictwa zatrudnionych w 2014 roku**

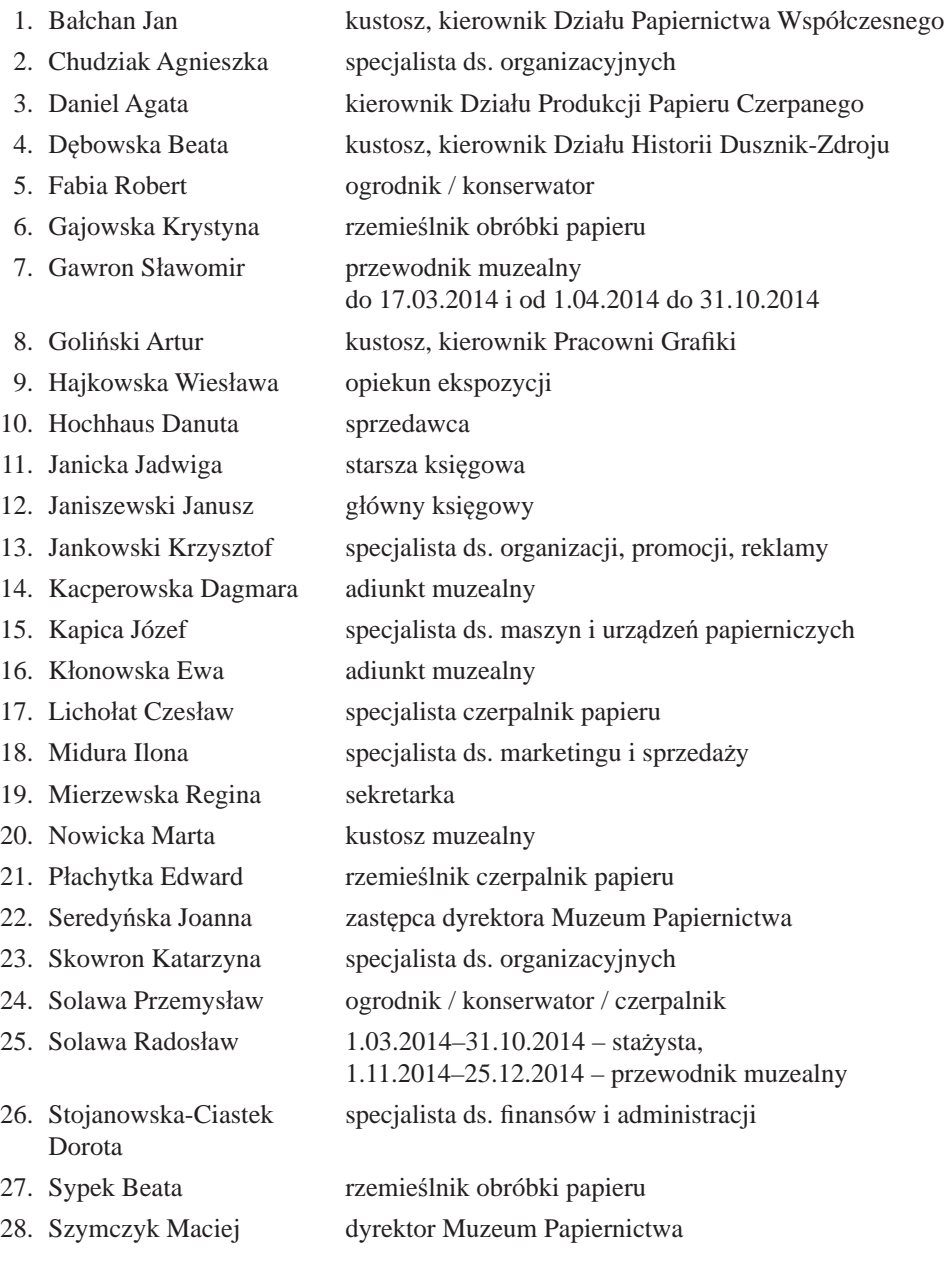

- 29. Tryniecka Dorota pracownik gospodarczy
- 30. Wasielewska Urszula sprzedawca
- 31. Windyka Teresa starszy kustosz, kierownik Działu Historii Papiernictwa

specjalista ds. organizacyjnych

- 32. Wołoszyn-Cymbalista Karolina
- 33. Zielińska-Pytlowany Dorota
- kustosz, kierownik Działu Naukowo-Oświatowego

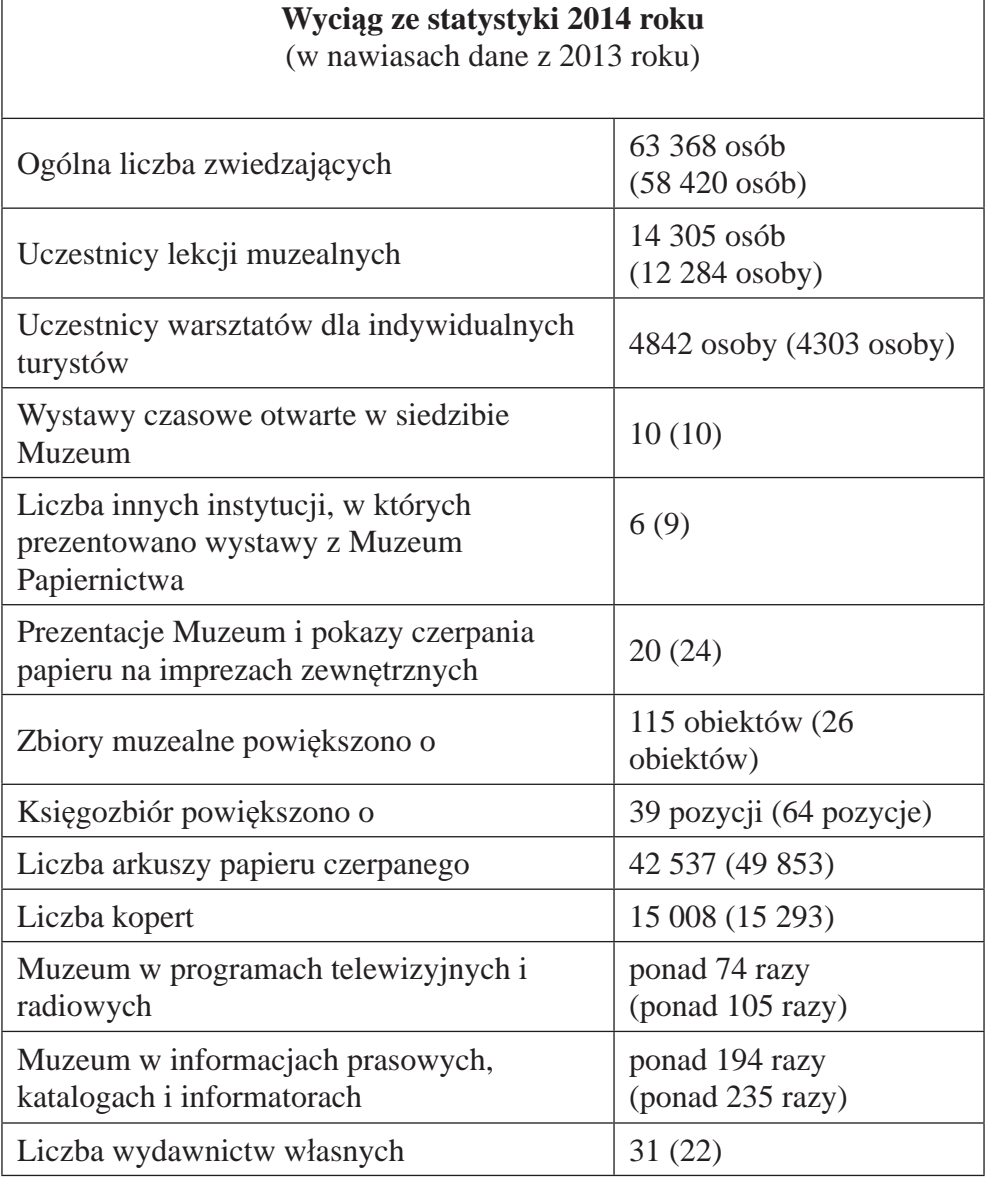

*oprac. Maciej Szymczyk*

# **Informacje dla Autorów**

- Redakcja "Rocznika Muzeum Papiernictwa" przyjmuje wyłącznie teksty niepublikowane.
- Wszystkie teksty są recenzowane przez specjalistów. Po uzyskaniu pozytywnej recenzji Redakcja podejmuje ostateczną decyzję o przyjęciu tekstu do druku.
- Artykuły przeznaczone do Rocznika nie powinny przekraczać 20 stron maszynopisu znormalizowanego (1 arkusza wydawniczego), w uzasadnionych przypadkach 25 stron. Dalsze zwiększenie objętości tekstu przez Autora wymaga wcześniejszego uzgodnienia z Redakcją.
- Do objętości artykułu nie jest wliczane streszczenie autorskie nieprzekraczające 2000 znaków, które należy przekazać Redakcji wraz z ostateczną wersją artykułu. Streszczenia są przeznaczone do przetłumaczenia na języki obce i zostaną zamieszczone pod tekstem artykułu. Autorów prosi się również o dołączenie propozycji haseł przedmiotowych (terminów specjalistycznych) jednoznacznie wskazujących na tematykę i zakres badawczy artykułu w ilości nieprzekraczającej dziesięciu. Hasła przedmiotowe zostaną opublikowane pod tekstem artykułu oraz w tłumaczeniach pod streszczeniami. Redakcja zastrzega sobie prawo wyboru publikowanych haseł.
- Redakcja zastrzega sobie prawo skracania tekstów oraz wprowadzania zmian po uzgodnieniu z Autorem.
- Do artykułu, jeśli tematyka na to pozwala, należy dołączyć zdjęcia i/lub ilustracje w liczbie uzgodnionej z Redakcją.
- Jeżeli ilustracje chronione są prawami autorskimi, należy dostarczyć pisemną zgodę autora lub właściciela ilustracji na ich reprodukcję. Odpowiedzialność wynikającą z naruszenia praw autorskich i praw wydawniczych ponosi Autor.
- Składane do Redakcji recenzje nie powinny przekraczać 10 stron maszynopisu znormalizowanego (0,5 arkusza wydawniczego).
- Recenzje powinny (poza szczególnie uzasadnionymi przypadkami) dotyczyć publikacji wydanych nie dawniej niż w ciągu ostatnich dwóch lat; w opisie dzieła recenzowanego prosimy podawać ISBN i/lub ISSN.
- Autorzy proszeni są o podanie następujących danych personalnych: tytuł i stopień naukowy, miejsce pracy wraz z dokładnym adresem, adres do korespondencji, numer telefonu i adres poczty elektronicznej. Powyższe dane przeznaczone są jedynie do wiadomości i na potrzeby Redakcji.
- Po ukazaniu się publikacji Autorzy artykułów otrzymują bezpłatnie 1 egz. czasopisma oraz 10 nadbitek własnego artykułu.
- Autorzy recenzji i krótkich not otrzymują 1 egz. czasopisma (nie otrzymują nadbitek).
- Materiały do bieżącego tomu Rocznika należy nadsyłać do dnia 15 lipca.
- Materiałów niezamówionych Redakcja nie zwraca.
- Jeżeli w pracy nad tekstem uczestniczyło kilku Autorów, Redakcja wymaga ujawnienia ich wkładu w powstanie publikacji, z podaniem afiliacji oraz kontrybucji, tj. informacji kto jest autorem koncepcji, założeń, metod, protokołu itp. wykorzystywanych przy przygotowaniu tekstu. Odpowiedzialność za całość opracowania ponosi osoba przekazująca materiał do publikacji.
- Redakcja informuje, że "*ghostwriting"*, "*guest authorship"*, czyli nieujawnianie nazwisk autorów, którzy wnieśli istotny wkład w powstanie publikacji albo w inny sposób przyczynili się do jej powstania (ghostwriting) lub przypisanie autorstwa osobie, która nie przyczyniła się do powstania publikacji (guest authorship) są niezgodne z prawem (**podstawa prawna**: art. 16 pkt 1 i 2 ustawy z 4.02.1994 r. o prawie autorskim i prawach pokrewnych, *Dziennik Ustaw* 1994 r., Nr 24, poz. 83), stanowią ponadto przejaw nierzetelności naukowej. Wszelkie wykryte przypadki takiego postępowania będą demaskowane, włącznie z powiadomieniem odpowiednich podmiotów (instytucje zatrudniające Autorów, towarzystwa naukowe, stowarzyszenia edytorów naukowych itp.).
- Jeżeli badania wykorzystywane w publikacji były przeprowadzane w ramach projektów badawczych albo pod auspicjami instytucji (ośrodków) naukowych lub naukowo-badawczych, Redakcja powinna uzyskać informację o źródłach finansowania publikacji, wkładzie instytucji, stowarzyszeń i innych podmiotów (tzw. "*fi nancial disclosure*").
- Redakcja będzie dokumentować wszelkie przejawy nierzetelności naukowej, zwłaszcza łamania i naruszania zasad etyki obowiązujących w nauce.

### **Wskazówki techniczne**

- Teksty artykułów prosimy składać w programie Microsoft Word.
- Załączone tabele i wykresy powinny być opracowane w programie Microsoft Excel.
- Materiały ilustracyjne powinny być opisane, ponumerowane, a na marginesie wydruku należy zaznaczyć propozycję ich umieszczenia w tekście. Redakcja zastrzega sobie możliwość przesunięcia poszczególnych ilustracji i dostosowania ich lokalizacji w tekście artykułu do wymogów edytorskich i wydawniczych.
- Teksty należy składać w formie wydruku oraz w wersji elektronicznej (CD-ROM lub w formie pliku przesłanego pocztą e-mail na adres Redakcji). Ilustracje do tekstu należy dostarczyć w formie elektronicznej na płycie CD lub przesłane na adres e-mail w formacie .jpg, .bmp lub .tif w rozdzielczości 300 dpi.
- Należy zachować podwójny odstęp między wierszami (ok. 30 wierszy na stronie), margines ok. 2,5 cm.
- Prace redakcyjne i edytorskie oraz formatowanie i łamanie tekstu artykułu odbywają się na etapie wydawniczym. W związku z tym prosi się Autorów o nieformatowanie przekazywanego tekstu (wyjątek stanowi formatowanie tabel i wykresów), oraz nie dzielenie wyrazów w tekście.
- Na wstępie maszynopisu (u góry z lewej strony) należy zamieścić imię i nazwi-

sko Autora (bez podawania tytułów naukowych), pod spodem miasto zamieszkania lub miejsce pracy Autora, w kolejnej linii wyśrodkowany tytuł artykułu (bez kropki na końcu).

- Tekst właściwy powinien być napisany jednym krojem pisma (w zasadzie czcionką prostą) o niezmiennej wielkości, bez pogrubień i podkreśleń, ze stałym odstępem między wierszami, bez wprowadzania twardego znaku podziału wiersza i znaku podziału strony. Prosi się o niestosowanie jakiegokolwiek formatowania akapitu, odstępów między akapitami, wcięć, wysunięć itd.
- Cytaty zarówno w tekście, jak i w przypisach należy ujmować w cudzysłów. Każda ingerencja Autora artykułu w cytat (np. poprzez podkreślenie fragmentu tekstu albo wyjaśnienie zaimka osobowego) musi zostać wyraźnie zaznaczona w nawiasie kwadratowym i podpisana inicjałami Autora artykułu [podkreślenie – P.P.] Cytaty pochodzące z literatury obcojęzycznej zamieszczane w tekście właściwym powinny występować w polskim przekładzie, cytaty w przypisach należy zamieszczać w języku oryginału. Z wyjątkiem prac z dziedzin lingwistyki i pokrewnych należy unikać przesycenia tekstu zbędnymi cytatami.
- Używanie skrótów powinno być ograniczone do minimum. Dopuszczalne są skróty powszechnie przyjęte w języku polskim, takie jak: m.in., np., nr, ul., itd., itp., tzw.
- Uważane jako powszechnie jasne są skróty przyjęte przez polski układ miar i wag, takie jak: kg, km, cm oraz skrót zł. (gr.) na określenie polskiej waluty.
- Dopuszczalne są skróty pochodzące z języków obcych odnoszące się do zagranicznych środków płatniczych, jednak przy pierwszym ich zastosowaniu należy podać pełną nazwę waluty w języku polskim, np.: talar Rzeszy (Rtlr.).
- Skróty nazw własnych muszą być bezwzględnie rozwinięte przy pierwszym ich użyciu, np.: Korpus Ochrony Pogranicza (KOP), Polska Zjednoczona Partia Robotnicza (PZPR), Armia Krajowa (AK) itd. Zasadzie tej podlegają również nazwy państw, np.: Niemiecka Republika Demokratyczna (NRD), Związek Radziecki (ZSRR), Koreańska Republika Ludowo-Demokratyczna (KRLD) itd. W dalszej części tekstu można używać wcześniej wyjaśnionych skrótów uznając je za w pełni zrozumiałe: KOP, PZPR, AK, NRD, ZSRR, KRLD itd.
- Wyjątkiem niewymagającym rozwinięcia są skróty przyjęte w polskiej oraz międzynarodowej terminologii w publikacjach naukowych, w szczególności będące częścią nazwy własnej, np.: Waffen SS, albo traktowane w całości jako nazwy własne, np.: samochód marki Fiat albo marki BMW, samolot PZL (w nazwie, np. PZL "Karaś"), okręt ORP "Błyskawica" itd.
- W wypadku skrótów obowiązują formy przyjęte w najnowszym wydaniu Słownika Języka Polskiego.
- W wypadku nazw odnoszących się do niepolskich organizacji, w tekście obowiązuje pełna nazwa w języku polskim, natomiast skrót nazwy może być podawany w języku oryginału, np.: Socjalistyczna Partia Niemiec (SPD).
- Przy transkrypcji z alfabetów innych niż łaciński należy przestrzegać reguł określonych w polskiej normie bibliotecznej: PN-ISO 9-2000.
- W wypadku nazw miejscowości znajdujących się poza granicami Polski ale posiadającymi polskie nazwy, należy w tekście użyć nazwę polskojęzyczną, np. Drezno (zamiast Dresden), Praga (zamiast Praha), Lwów (zamiast Lviv), Nowy Jork (zamiast New York). Uwaga ta nie odnosi się do zapisu bibliograficznego, w którym nazwę miasta należy umieścić w formie podanej przez wydawcę.
- W razie posługiwania się historycznymi (niepolskimi) jednostkami miar i wag (funt, łut, uncja, stopa, łokieć, wiorsta, mila, kamień, cetnar itd.), prosi się Autorów o przeliczenie w przypisie na obecnie używane w Polsce wartości, umożliwiające czytelnikowi pełne zrozumienie tekstu. Ma to szczególne znaczenie, gdy określenie używane w czasach dawniejszych nie jest jednoznaczne (mila śląska, czeska, pruska, angielska, morska itd.), albo w ciągu wieków ulegało zmianom.
- Teksty opracowań (analizy, syntezy) muszą zawierać przypisy. Numer przypisu powinien zostać zamieszczony po fragmencie tekstu, do którego odnosi się przypis. Oznaczenie przypisu należy umieścić bezpośrednio po tekście przed znakiem przestankowym.
- Przypisy służą zasadniczo do podawania źródeł wykorzystanych przy pisaniu pracy. W uzasadnionych przypadkach dopuszcza się zamieszczanie w przypisach dodatkowych, niedługich komentarzy, wyjaśnień uzupełniających albo leksykalnych oraz cytatów.
- Przypisy powinny być umieszczone pod tekstem i posiadać numerację ciągłą.
- W przypadku powoływania się na źródło archiwalne, muzealne lub biblioteczne należy podać miejsce przechowywania źródła oraz jego sygnaturę albo numer inwentarzowy.
- Przy powoływaniu się na tekst opublikowany należy podać: pierwszą literę imienia autora (z kropką), nazwisko autora, tytuł pracy oraz miejsce i rok wydania jeśli jest to publikacja książkowa, albo dane bibliograficzne dzieła zwartego, w którym ukazała się praca. Przykłady zapisów zostały zamieszczone pod niniejszymi Wskazówkami.
- W wypadku niemożności ustalenia autora książki (anonimowego autora) należy przed tytułem użyć skrót "[b.a.]" w nawiasie kwadratowym.
- Jeśli w publikacji nie jest podany rok wydania, używa się skrótu "b.r.w." o ile z innych źródeł nie wynika, w którym roku ukazała się dana pozycja. Jeśli rok opublikowania nie został podany, natomiast możemy go ustalić (np. na podstawie katalogów bibliotecznych), rok wydania podajemy w nawiasie kwadratowym.
- W wypadku nienumerowanych stron (np. w gazetach codziennych) należy zastosować skrót "nlb".
- Praca cytowana wcześniej i obecnie cytowana ponownie w kolejnym przypisie

winna zawierać dane autora (pierwsza litera imienia z kropką, pełne nazwisko autora), pierwsze słowa tytułu zakończone wielokropkiem i w nawiasie kwadratowym numer przypisu, w którym pozycja ta wystąpiła po raz pierwszy w pełnym zapisie bibliograficznym, a następnie strona w pracy cytowanej, do której odnosi się bieżący przypis.

- Jeśli przypis odwołuje się do pracy podanej w przypisie bezpośrednio go poprzedzającym, należy użyć jedynie określenia "ibidem" z podaniem numeru strony.
- Przy powoływaniu się na źródło znajdujące się w Internecie na stronach www obowiązują wszystkie zasady dotyczące podawania danych autora i tytułu tekstu (ewentualnie również wydawnictwa, jeśli publikacja ukazała się także w druku). Poza tymi danymi należy podać adres strony www i bezwzględnie zamieścić informację o dacie korzystania ze strony.

### **Przykładowe opisy bibliograficzne w przypisach: Wydawnictwo zwarte:**

1. K. Maleczyńska, *Dzieje starego papiernictwa śląskiego*, Wrocław-Warszawa- -Kraków 1961, s. 92.

### **Rozprawa w wydawnictwie zwartym:**

2. K. Popiński, *Rola edukacji na poziomie wyższym w modernizacji społeczno-ekonomicznej Polski w latach 1945-1989, [w:] Modernizacja czy pozorna modernizacja.* Praca zbiorowa pod red. J. Chumińskiego, Wrocław 2010, s.232.

### **Artykuł w czasopiśmie:**

3. J. Piłatowicz, *Chemiczne stowarzyszenie inżynierów i techników w Polsce do 1939 r.*, "Kwartalnik historii Nauki i Techniki", R. 2003, nr 3-4, s. 95.

### **Praca cytowana ponownie oraz zapis przypisu odnoszący się do pracy podanej w bezpośrednio go poprzedzającym przypisie:**

4. K. Popiński, *Rola edukacji na poziomie wyższym…* [2], s. 235.

5. *Ibidem*, s. 236.

**Praca z anonimowym autorem i niezamieszczonym rokiem wydania publikacji:** 6. [b.a.], *Bad Reinerz, klimatischer waldreicher Höhenkurort*, Bad Reinerz [1891], s. 5.

### **Źródło znajdujące się w Internecie:**

7. A. Defren, *Die Hochschule für Welthandel in Wien: Geschichte und Entwicklung von 1919 bis 1942*, VDM Verlag Dr. Müller, 2007, ‹http://www.weltbild. de/3/14896961-1/buch/die-hochschulefuer-welthandel-in-wien.html› [dostęp: 17 września 2011 roku].

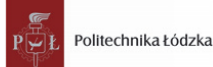

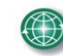

International Biodeterioration & Biodegradation Society

#### 8-9 WRZEŚNIA, 2016 ŁÓDŹ

# **BIODETERIORACJA I OCHRONA DZIEDZICTWA KULTUROWEGO**

- Biodeterioracja zabytkowych budynków, pomników, fresków, malowideł ściennych
- Biodeterioracja dokumentów archiwalnych, papieru, fotografii
- Biodeterioracja zabytkowych tkanin
- Biodeterioracja zabytkowego drewna
- Biodeterioracja obiektów zabytkowych przechowywanych pod wodą
- Metody badań
- Metody ochrony, dezynfekcji, konserwacji

#### REJESTRACJA DO: 30 MAJA, 2016

www.biodeterioration2016.p.lodz.pl e-mail: biodeterioration2016@info.p.lodz.pl

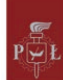

Lodz University of Technology

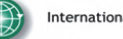

International Biodeterioration & Biodegradation Societ

#### **SEPTEMBER 8-9, 2016** LODZ, POLAND

# BIODETERIORATION AND PROTECTION OF CULTURAL HERITAGE

- Biodeterioration of historical buildings, monuments, frescos, wall paintings
- Biodeterioration of archival documents, paper, photos
- Biodeterioration of historical textiles
- Biodeterioration of historical wood
- · Biodeterioration of historical objects stored under water
- Methods of investigation
- Protection, disinfection, conservation methods

#### REGISTRATION UNTIL: MAY 30, 2016

www.biodeterioration2016.p.lodz.pl e-mail: biodeterioration2016@info.p.lodz.pl

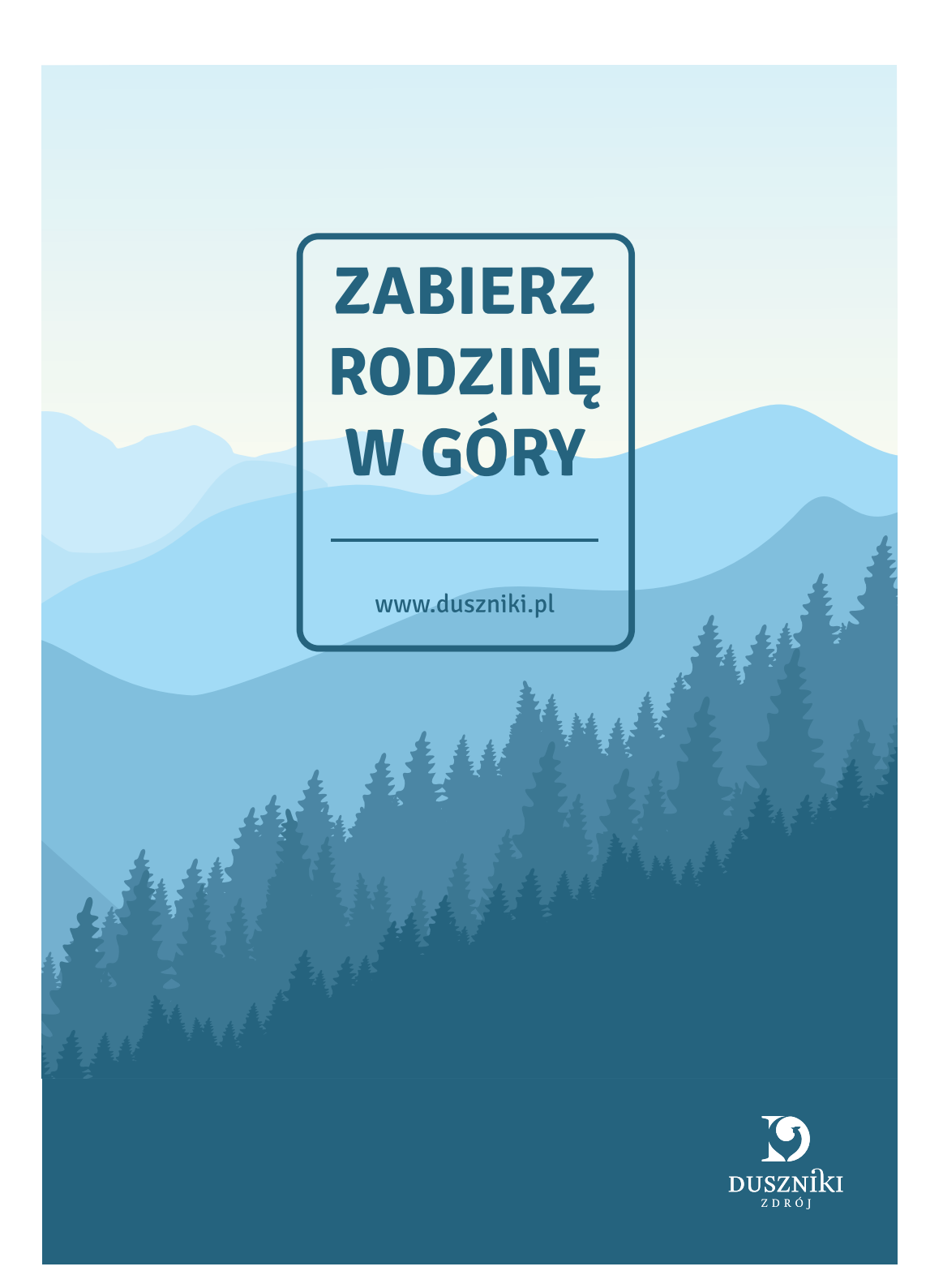

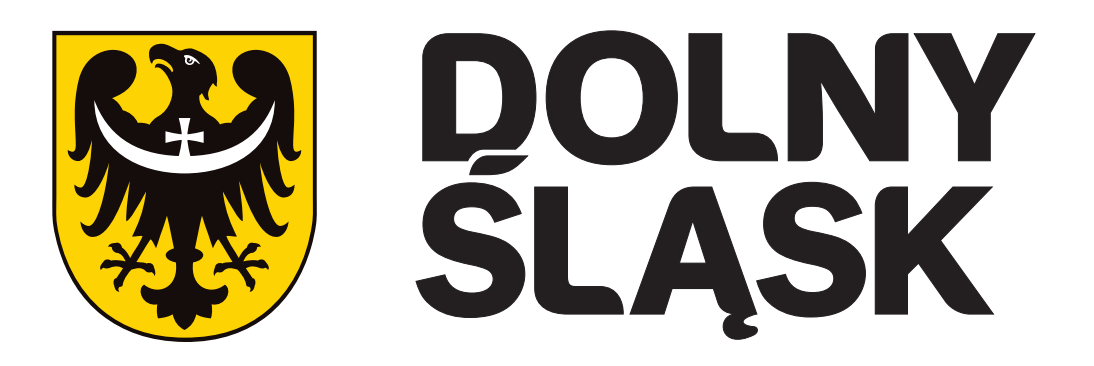

Urząd Marszałkowski Województwa Dolnośląskiego

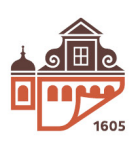

**Muzeum Papiernictwa**<br>w Dusznikach-Zdroju

INSTYTUCJA KULTURY<br>**SAMORZĄDU**<br>WOJEWÓDZTWA **DOLNOŚLĄSKIEGO** 

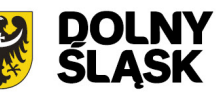

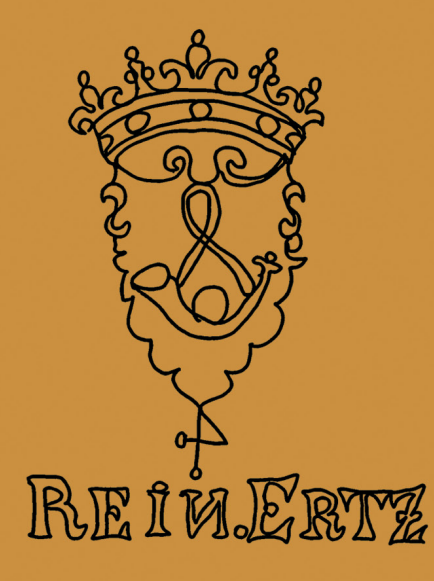